$\ddot{\phantom{a}}$ 

 $\mathcal{A}$  $\sim$   $\sim$ 

" . *f* 

 $\ddot{\phantom{a}}$ 

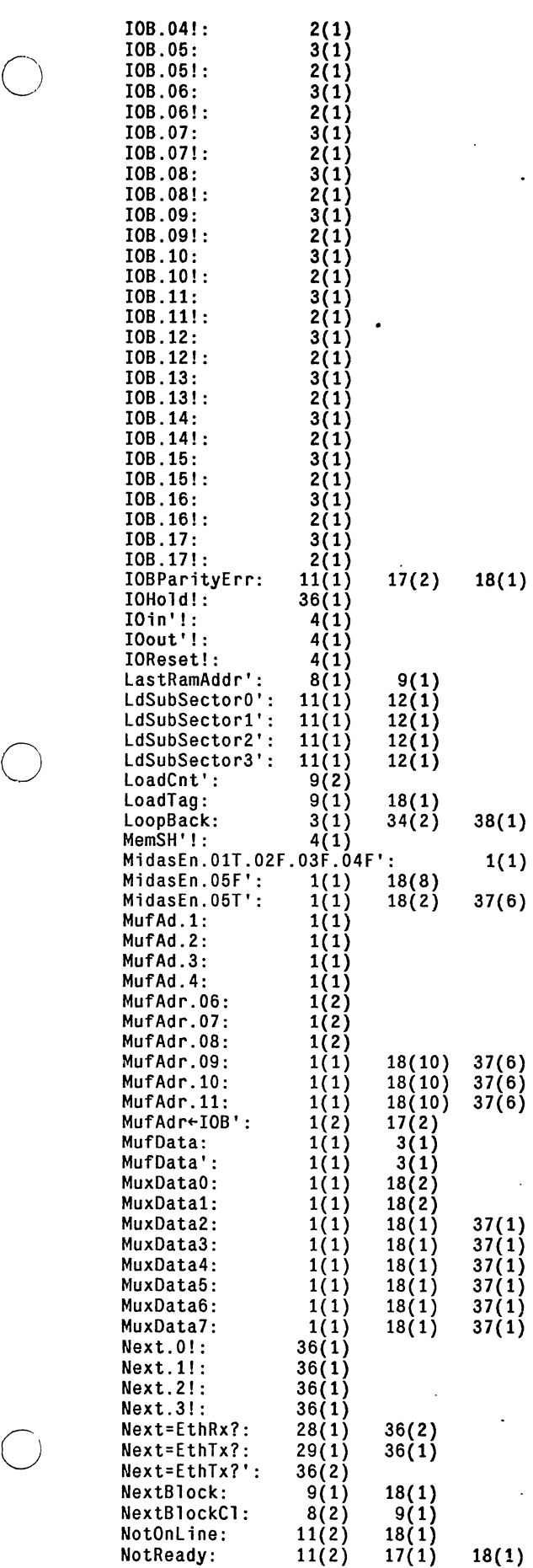

 $\bar{z}$ L.

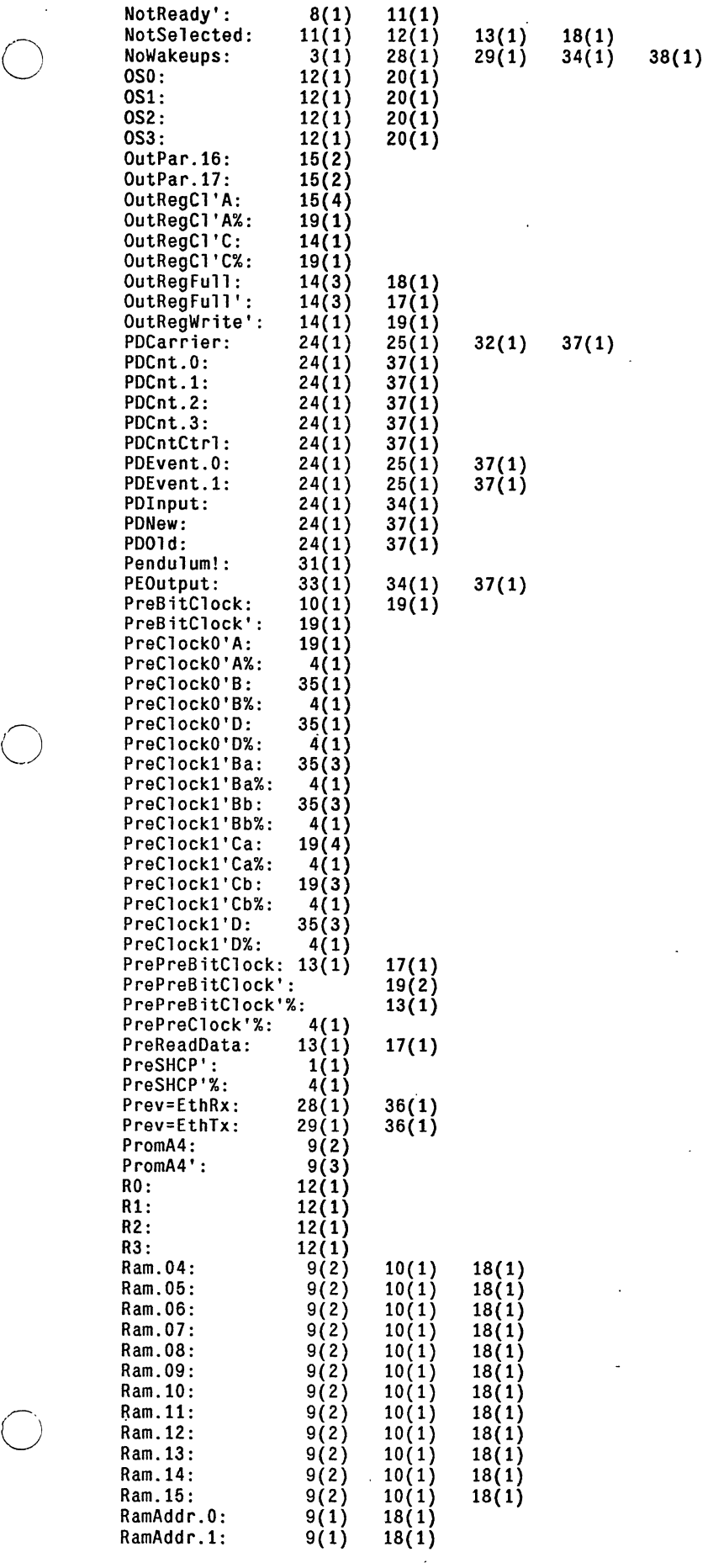

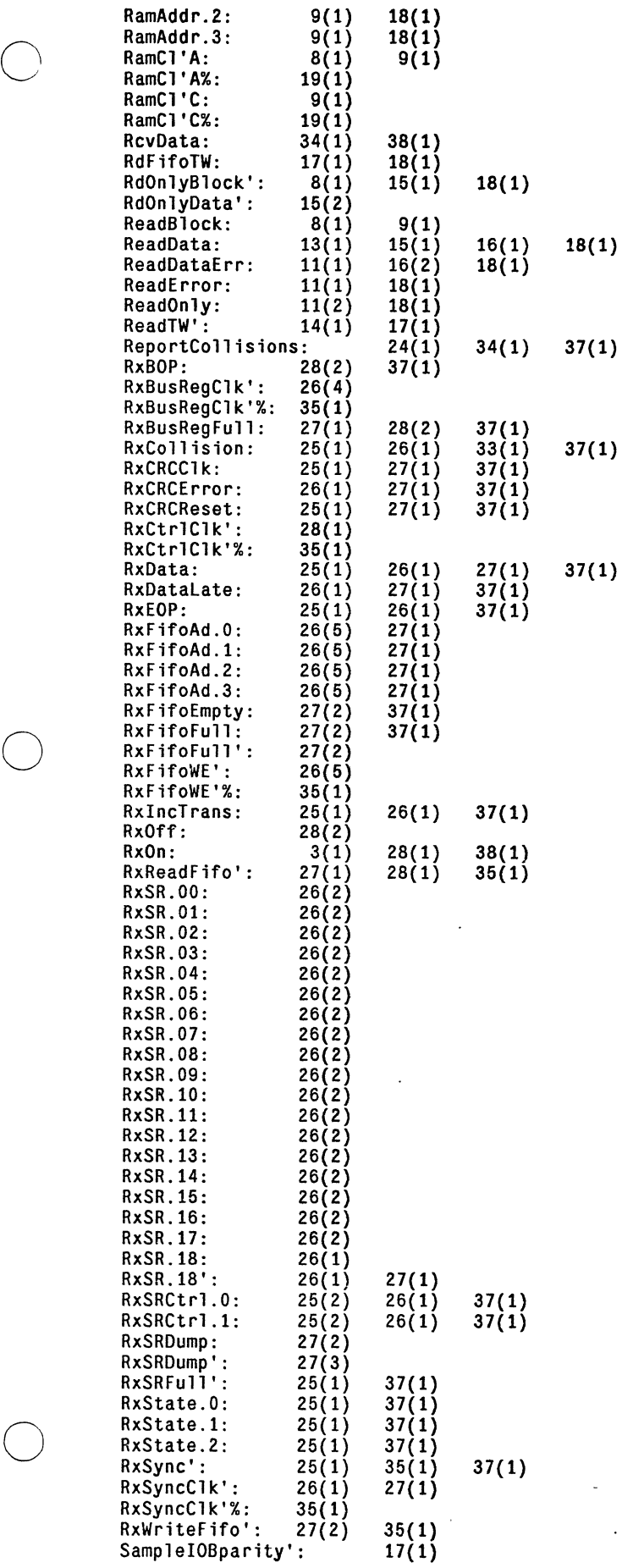

 $\sim$   $\sim$ 

 $\sim$ 

 $18(1)$  19(1)

 $\sim$ 

 $\sim$   $\sim$ 

 $\sim 10^7$ 

and the company

ä,

 $\hat{\mathbf{z}}$ 

 $\ddot{\phantom{a}}$ 

 $\hat{\boldsymbol{\epsilon}}$ 

 $\hat{\mathbf{r}}$ 

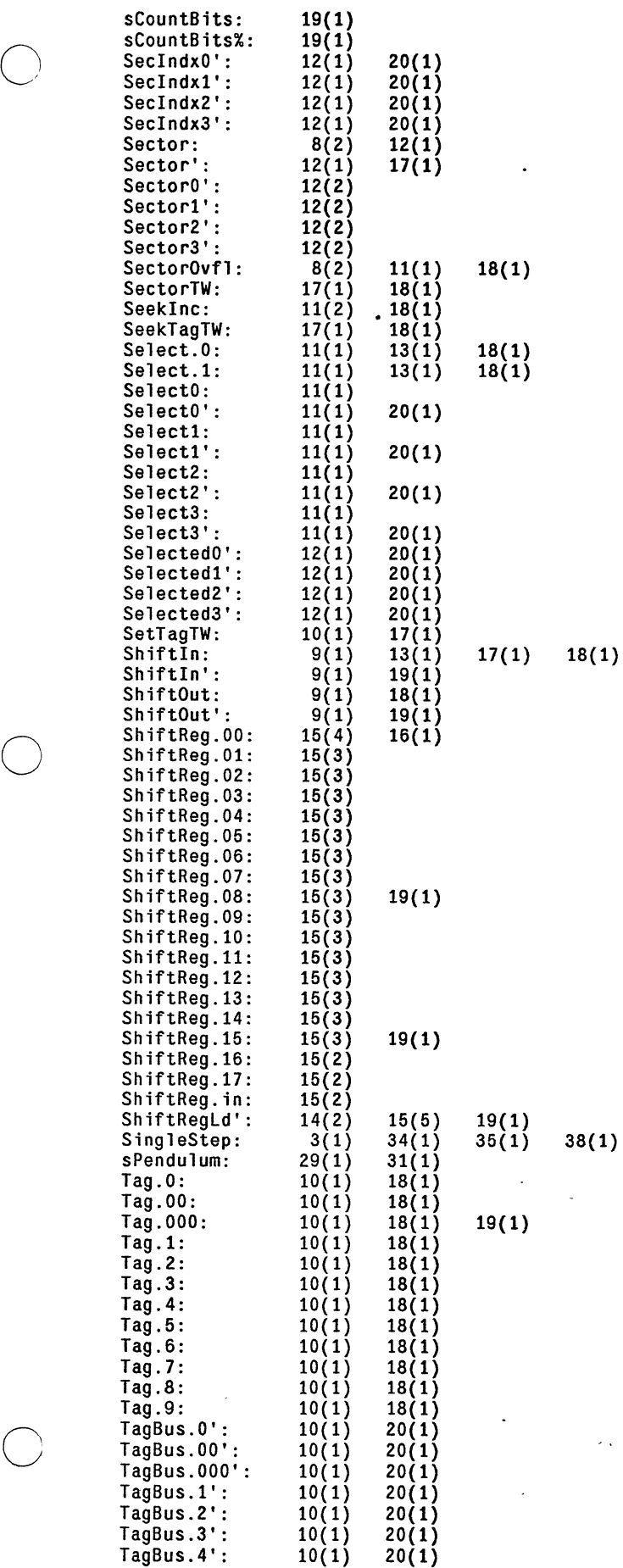

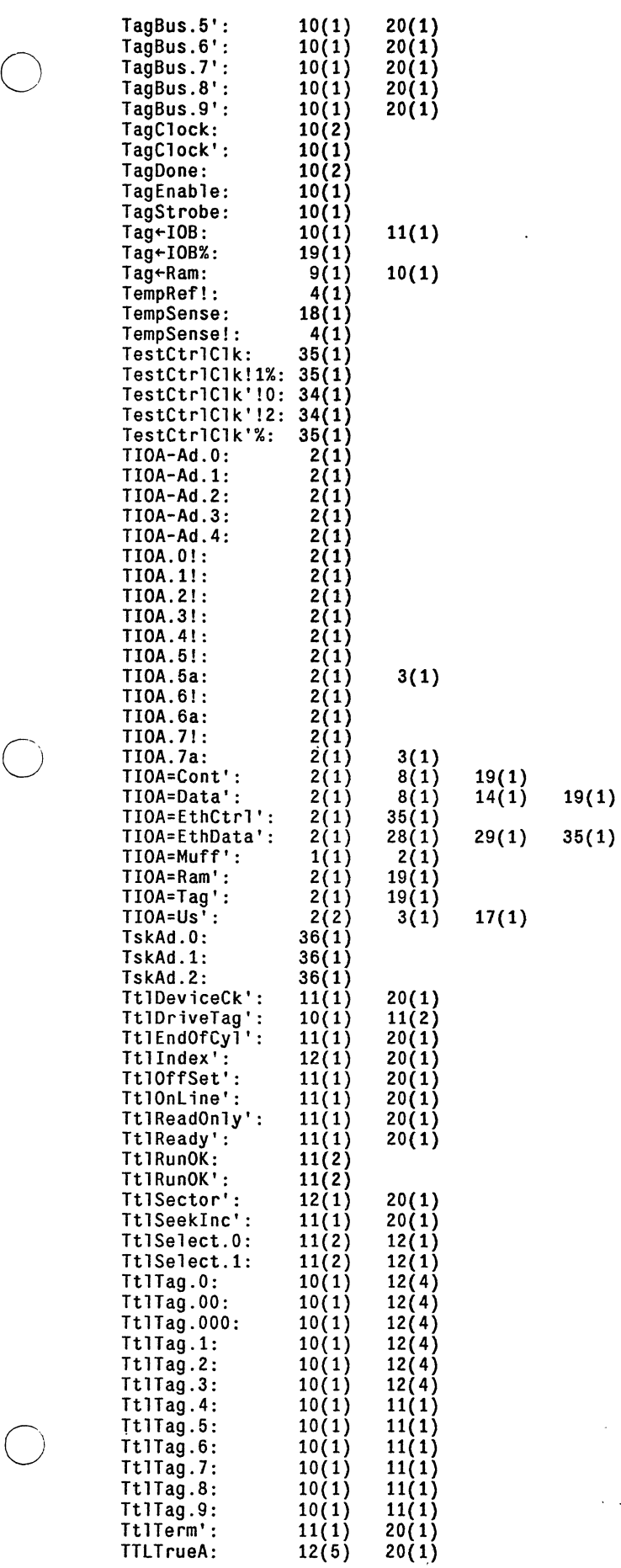

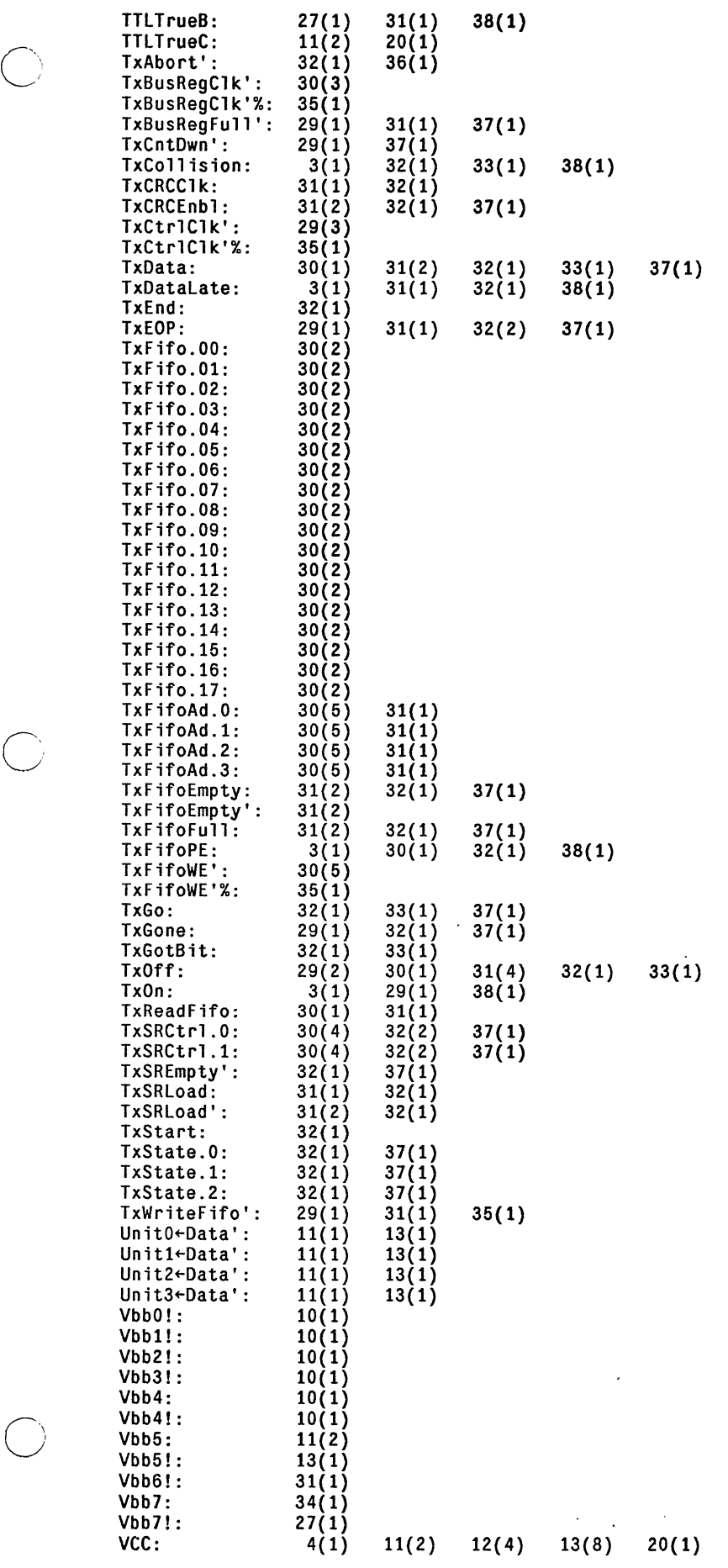

 $\ddot{\phantom{a}}$ 

o

 $\bigcirc$ 

 $\hat{\boldsymbol{\cdot} }$ 

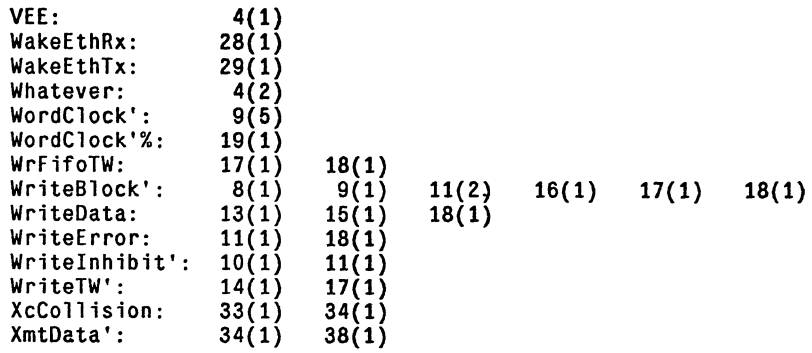

# DORADO SCHEMATICS

# Display Y

## Table of contents

### $TITLE$

 $\sum_{n=1}^{\infty}$ 

 $\Big(\bigcup_{i=1}^n \mathcal{A}_i\Big)$ 

Page

 $\mathcal{O}$ 

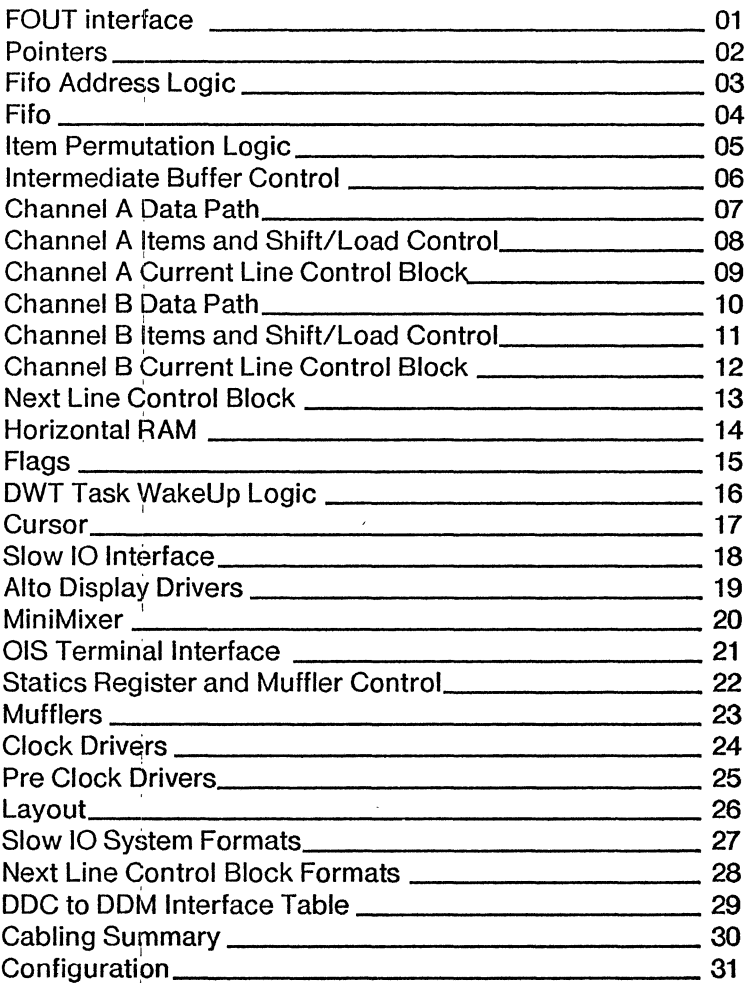

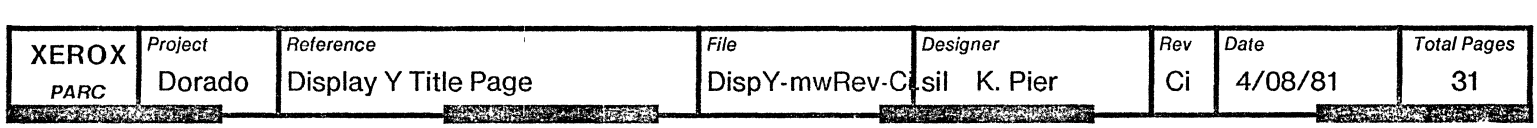

 $\chi$ 

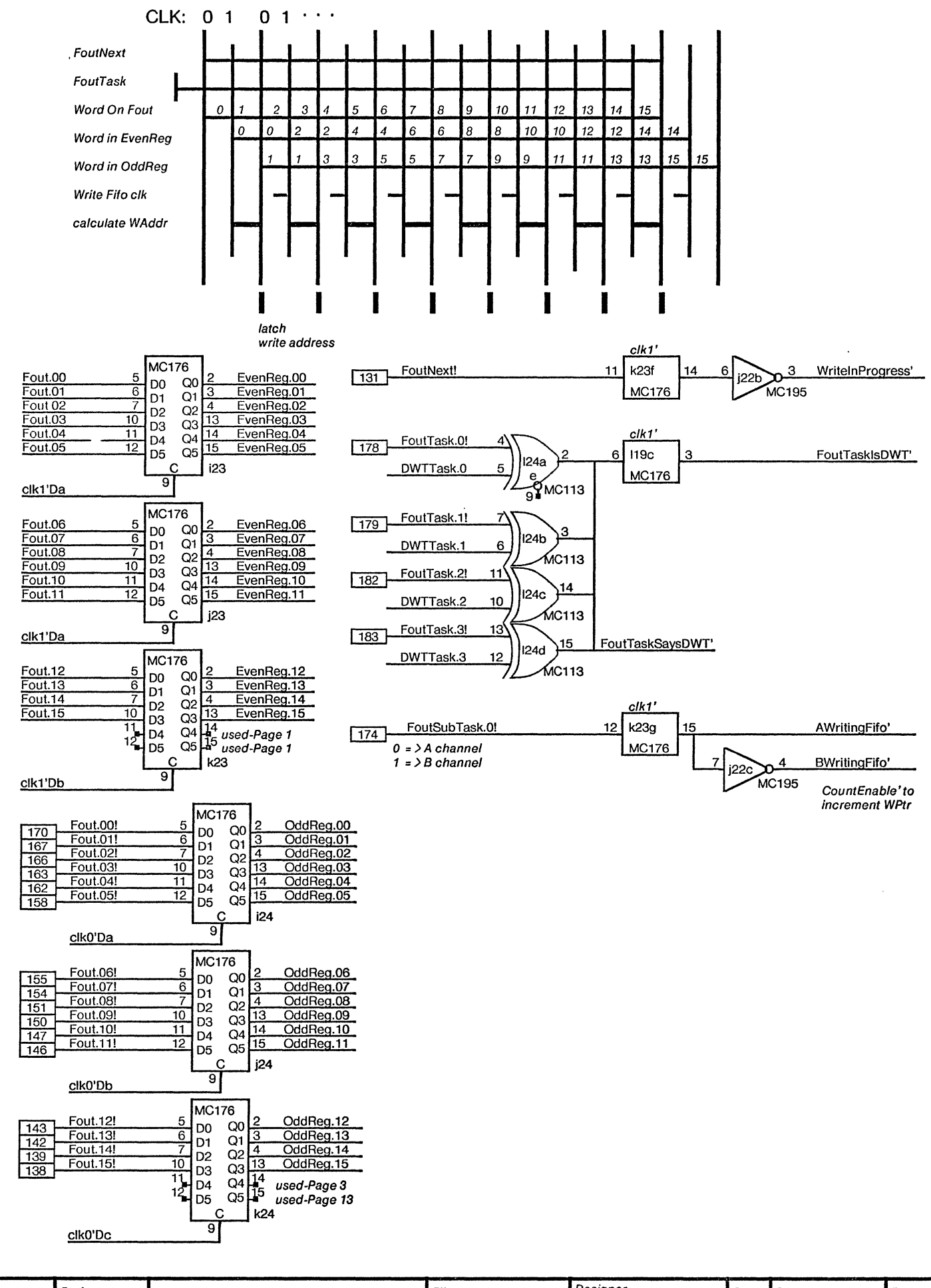

Designer Project File Page **XEROX** Rev Date DDC FOUT interface Dorado DispY01.sil K. Pier Ci 4/07/81  $01$ PARC **ASSESSMENT REPORT SA LOS FEISHOE TAN SERVICE CONTROL** <u> 1999 - James Barn</u>

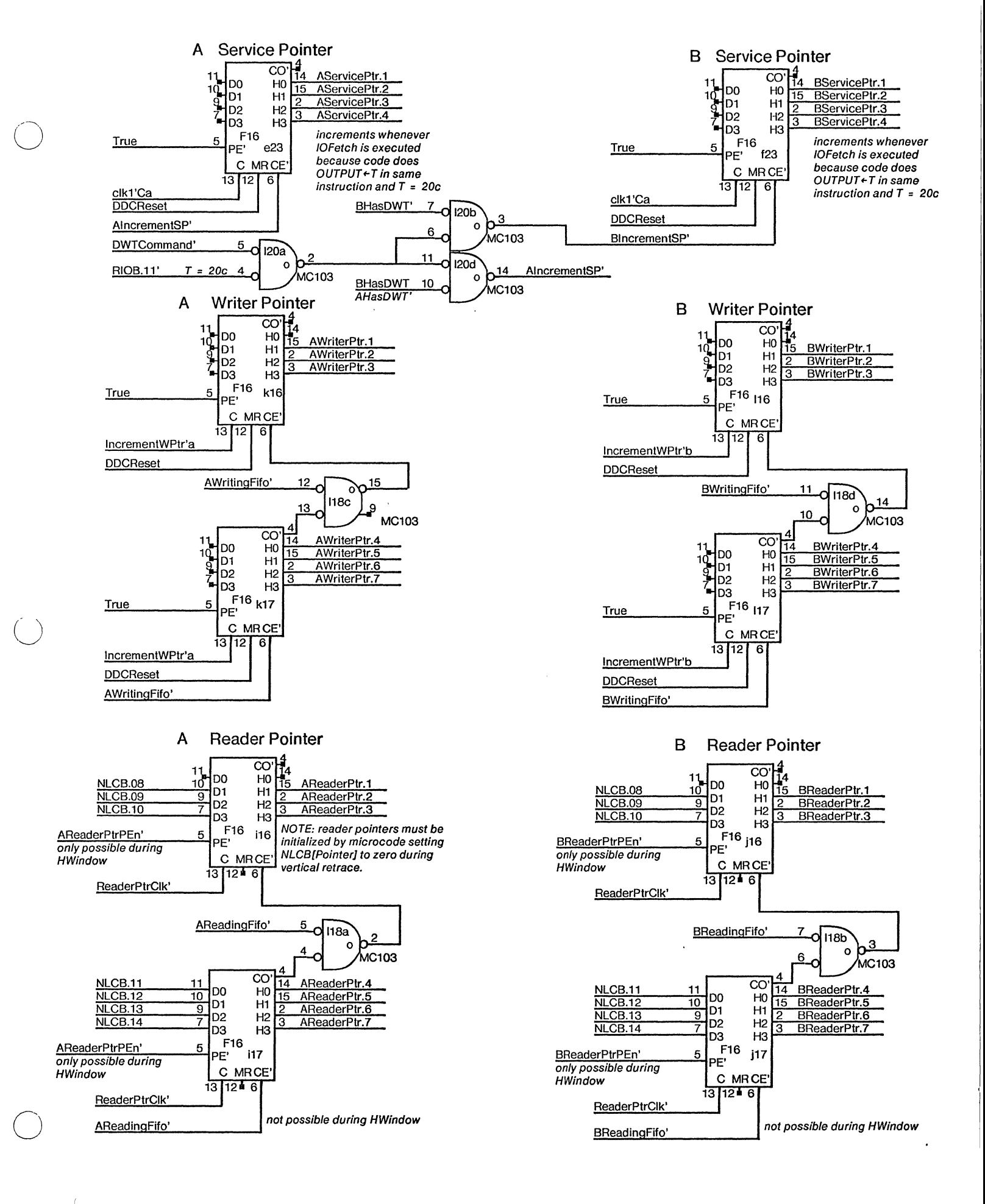

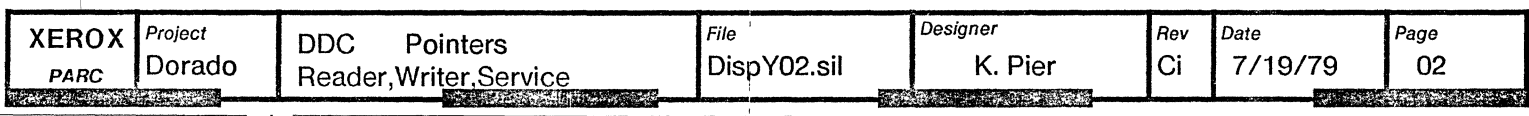

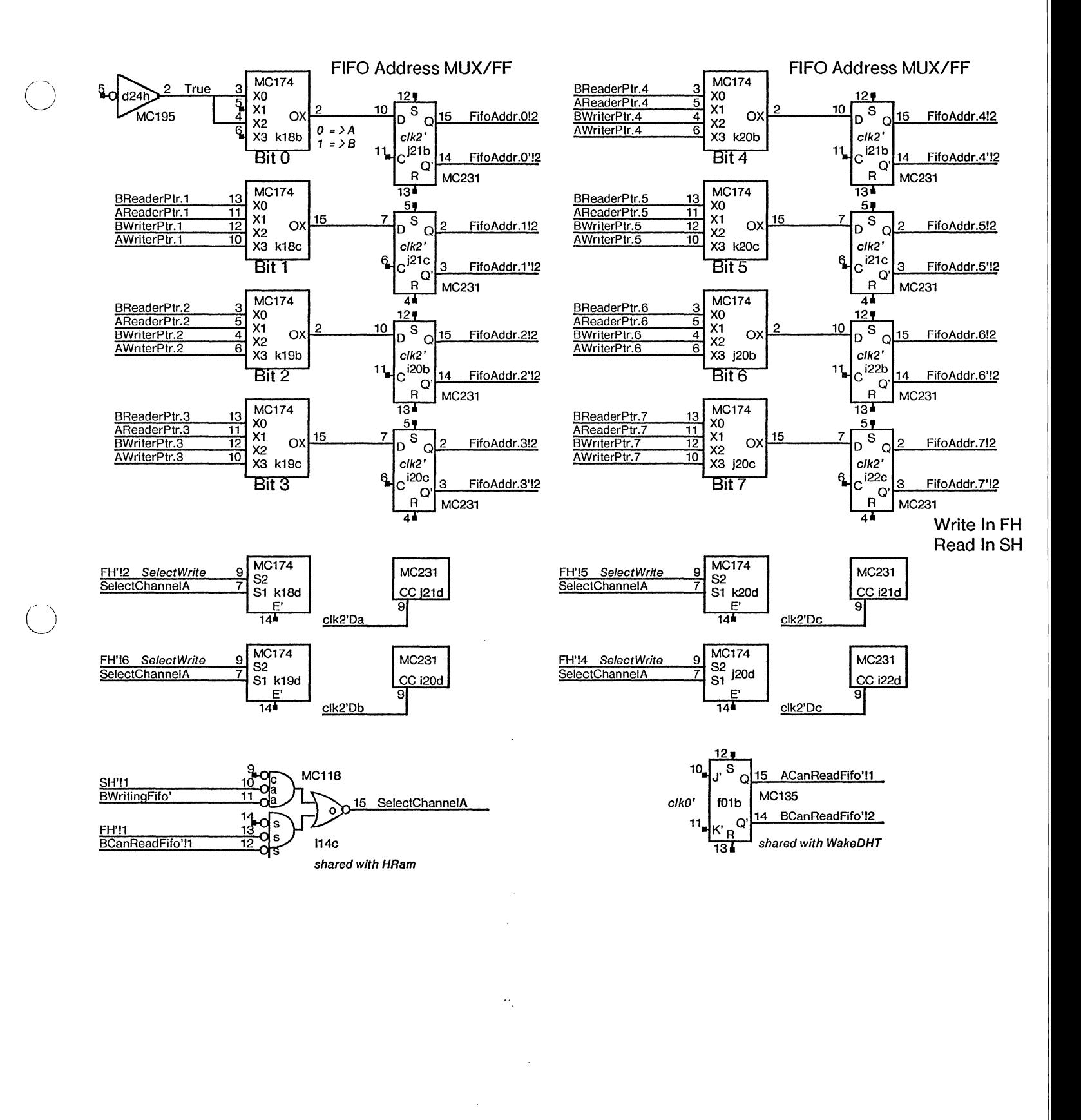

Designer **DDC** Page Project File Rev Date **XEROX** DispY03.sil K. Pier Ci 11/02/79  $03$ Dorado Fifo Address Logic PARC **All Street THE REPORT OF A PROPERTY RESEARCH AND RESEARC** 

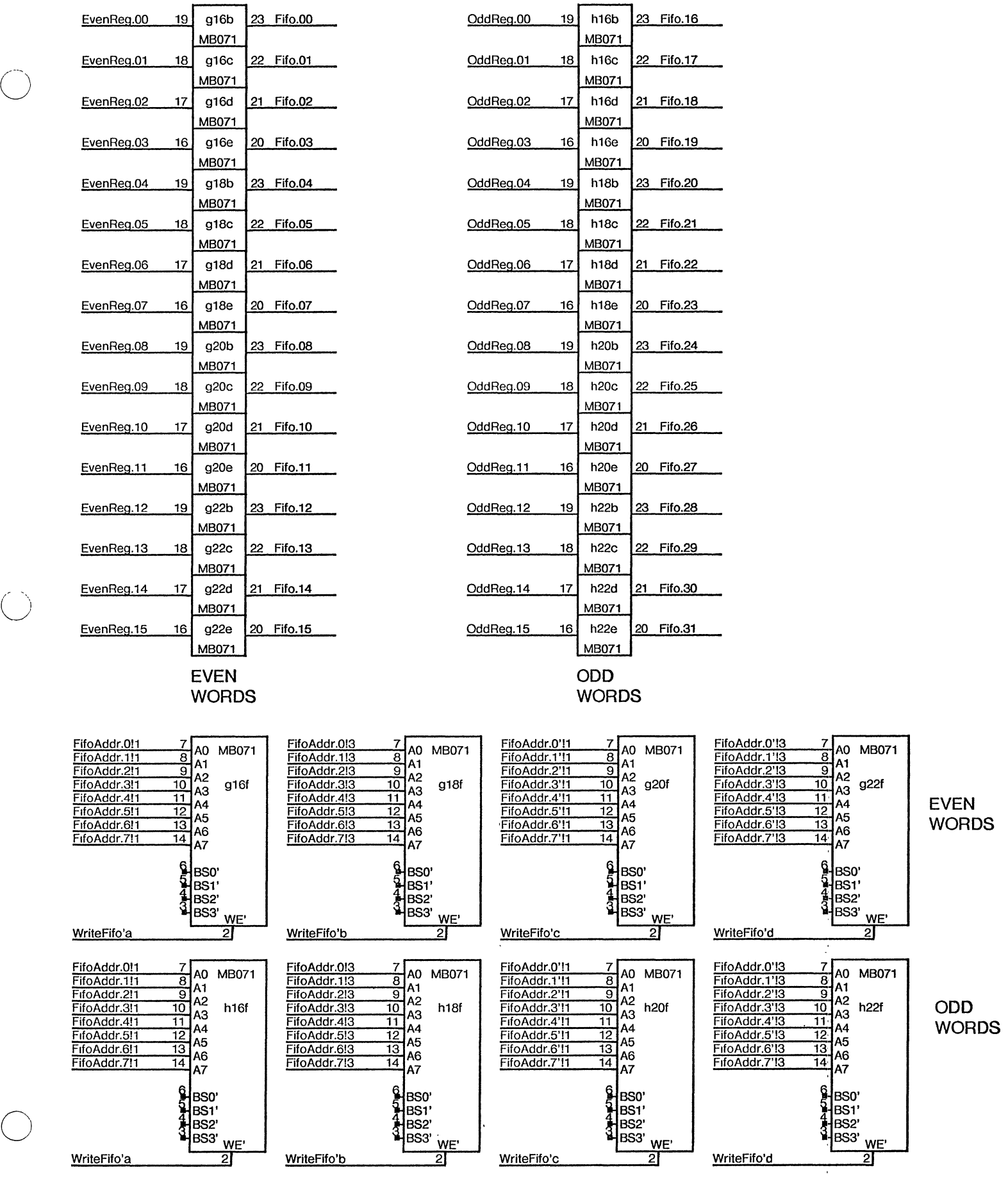

 $\bigcirc$ 

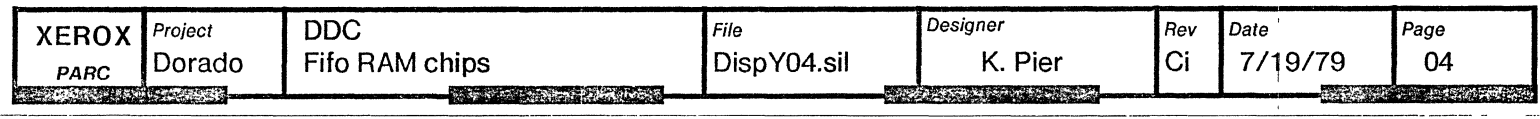

#### Item Generator Permuter See ItemGenerator table for input specs

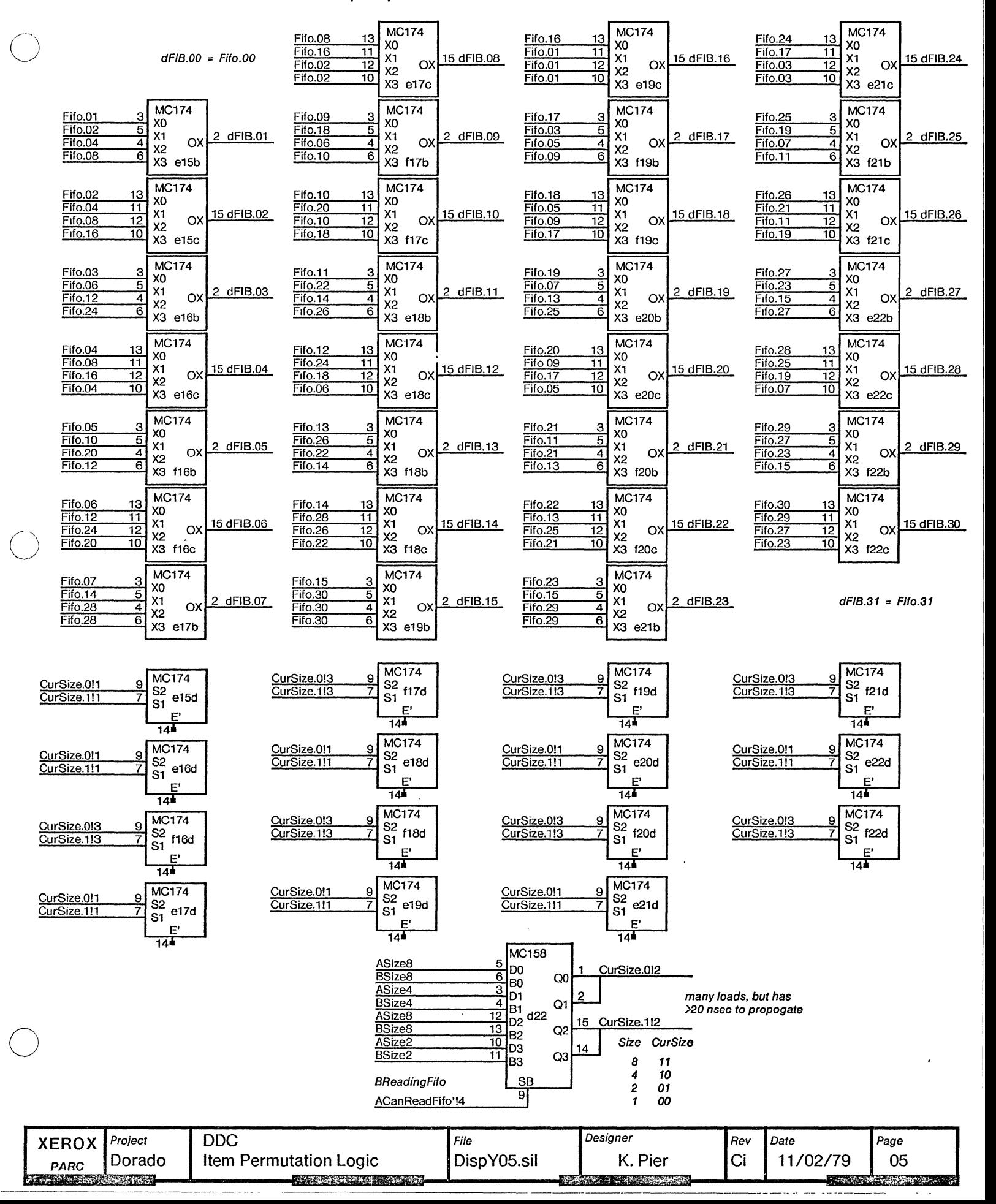

![](_page_13_Figure_0.jpeg)

 $F00$ 

 $MR$ 

F00

**F00** 

F00

**MR** 

F<sub>00</sub>

**MR** 

F00

**MR** 

 $MR$ 

MR

![](_page_14_Figure_0.jpeg)

![](_page_14_Figure_1.jpeg)

![](_page_14_Picture_469.jpeg)

![](_page_15_Figure_0.jpeg)

![](_page_16_Figure_0.jpeg)

![](_page_16_Picture_404.jpeg)

![](_page_17_Figure_0.jpeg)

![](_page_17_Figure_1.jpeg)

![](_page_17_Picture_304.jpeg)

![](_page_18_Figure_0.jpeg)

![](_page_18_Picture_565.jpeg)

![](_page_19_Figure_0.jpeg)

![](_page_19_Picture_378.jpeg)

![](_page_20_Figure_0.jpeg)

while HRam address counter is incrementing

 $\bigcirc$ 

![](_page_20_Figure_2.jpeg)

![](_page_20_Figure_3.jpeg)

![](_page_20_Figure_4.jpeg)

![](_page_20_Figure_5.jpeg)

to kill wakeup. Assumes DHT wilf always do some NLCB command whenever *it* is awakened. Default would be to load an unused, don't care address in NLCB.

requries minimum 4 instruction loop

![](_page_20_Picture_587.jpeg)

.-

![](_page_21_Figure_0.jpeg)

![](_page_22_Figure_0.jpeg)

![](_page_22_Picture_157.jpeg)

![](_page_23_Figure_0.jpeg)

![](_page_24_Figure_0.jpeg)

![](_page_25_Figure_0.jpeg)

![](_page_25_Picture_368.jpeg)

![](_page_26_Figure_0.jpeg)

![](_page_26_Figure_1.jpeg)

 $\bigcirc$ 

o

![](_page_26_Figure_2.jpeg)

 $\ddot{\phantom{a}}$ 

![](_page_26_Figure_3.jpeg)

![](_page_26_Picture_379.jpeg)

- -

![](_page_27_Figure_0.jpeg)

![](_page_27_Picture_535.jpeg)

PlxelClk **111111111111111111111111** 

![](_page_28_Figure_1.jpeg)

CLAIM: HRamAddr. 10 is the waveform for ClockA. Delay it by one pixelclock, and invert, then you get the waveform for ClockB. ClockB is also jammed low by (HSync OR VSync) delayed by one PixelClk. To avoid hiccups in the phasing of ClockA with respect to ClockB, HSync should only be generated just after HRamAddr.10-11 = 3, that is, a hiccup would occur if HRamAddr.01-11 = 1 just before HSync occurred.

CBlank must be phased so that it changes when HRamAddr. 10 goes from 1 to O. However, CBlank is delayed by two pixel clocks from RamdHBlank, so the HRam must be programmed to make RamdHBlank change on the 0 to 1 transition of HRamAddr. 10. This is slightly confusing, so be careful.

![](_page_28_Figure_4.jpeg)

![](_page_29_Figure_0.jpeg)

![](_page_29_Figure_1.jpeg)

![](_page_29_Picture_320.jpeg)

![](_page_30_Figure_0.jpeg)

All SIPs are standard 100 ohm terminators with legs broken as shown

![](_page_30_Picture_427.jpeg)

![](_page_31_Figure_0.jpeg)

![](_page_32_Figure_0.jpeg)

![](_page_32_Figure_1.jpeg)

7

 $\ddot{\phantom{a}}$ 

SE210

![](_page_32_Picture_150.jpeg)

![](_page_32_Figure_3.jpeg)

![](_page_33_Picture_5.jpeg)

## DDC Slow 10 System

![](_page_34_Picture_388.jpeg)

# **Next Line Control Block Format**

 $\bar{\star}$ 

 $\ddot{\phantom{a}}$ 

 $\ddot{\phantom{a}}$ 

 $\epsilon$ 

![](_page_35_Picture_21.jpeg)

![](_page_35_Picture_22.jpeg)

 $\ddot{\phantom{a}}$ 

![](_page_36_Picture_264.jpeg)

![](_page_36_Picture_265.jpeg)

### Seven Wire Interface Cable

![](_page_37_Picture_23.jpeg)

Six BNC connectors mounted on the "square" side. Cabling not yet defined.

![](_page_37_Picture_24.jpeg)

 $2 - 1 - 1 - 36$ 

- 1. Plug an MC10318 D/A converter into location a02.
- 2. Plat1816 in locations a01 and b02 are discrete components, shown below.

3. SIPs are 100 ohm terminator package with legs broken:

![](_page_38_Picture_63.jpeg)

- 4. SIPs at locations d42 and e42 are 220 ohm value instead of 100 ohm.
- 5. Crystal oscillator K1115A, location a05, value 20 MHz.

![](_page_38_Picture_64.jpeg)

09

location a01

See Page 20.

location a03

 $+22$  mF

![](_page_38_Figure_10.jpeg)

8

1. Output 2. Ground 3. Input

09

Bottom view of pinout for 78L05

![](_page_38_Picture_65.jpeg)

 $\ddot{\phantom{a}}$ 

 $\bigcirc$ 

 $\sim$ 

 $\bullet$ 

![](_page_39_Picture_195.jpeg)

 $\ddot{\phantom{0}}$ 

 $\bar{ }$ 

 $\hat{\mathcal{L}}$ 

 $\bar{z}$ 

 $\ddot{\phantom{0}}$ 

 $\bar{\mathcal{A}}$ 

 $\epsilon$ 

 $\ddot{\phantom{a}}$ 

![](_page_40_Picture_59.jpeg)

![](_page_40_Picture_60.jpeg)

AScanPEn': 9(2) 13(1)

 $\bigcirc$ 

 $\ddot{\phantom{0}}$ 

 $\ddot{\phantom{a}}$ 

![](_page_41_Picture_44.jpeg)

BFIB.04: 10(1)

![](_page_42_Picture_67.jpeg)

BSIB.01: 10(1)

 $\hat{\boldsymbol{\cdot} }$ 

 $\mathcal{A}$ 

 $\bigcirc$ 

 $\bar{z}$ 

 $\bar{z}$ 

 $\hat{\mathbf{z}}$ 

 $\ddot{\phantom{0}}$ 

 $\ddot{\phantom{a}}$ 

![](_page_43_Picture_40.jpeg)

clk2'Ab: 6(1) 24(1) clk2'Da: 3{1} 24(1} clk2'Ob: 3(1) 24(1) clk2'Dc: 3(2) 24(1)

ClKEnable'bl: 25(1)

 $\overline{\phantom{a}}$ 

 $\label{eq:2} \frac{1}{2} \sum_{i=1}^n \frac{1}{2} \sum_{j=1}^n \frac{1}{2} \sum_{j=1}^n \frac{1}{2} \sum_{j=1}^n \frac{1}{2} \sum_{j=1}^n \frac{1}{2} \sum_{j=1}^n \frac{1}{2} \sum_{j=1}^n \frac{1}{2} \sum_{j=1}^n \frac{1}{2} \sum_{j=1}^n \frac{1}{2} \sum_{j=1}^n \frac{1}{2} \sum_{j=1}^n \frac{1}{2} \sum_{j=1}^n \frac{1}{2} \sum_{j=1}^n \frac{1}{$ 

 $\bar{\mathcal{A}}$ 

![](_page_44_Picture_168.jpeg)

 $\sim$ 

 $\langle \rangle$ 

 $\ddot{\phantom{a}}$ 

![](_page_45_Picture_121.jpeg)

![](_page_46_Picture_221.jpeg)

![](_page_46_Picture_222.jpeg)

 $\ddot{\phantom{0}}$ 

FilterVEE: 20(2)

 $\ddot{\phantom{0}}$ 

![](_page_47_Picture_59.jpeg)

HWindow!5: 9(1)

 $\ddot{\phantom{a}}$ 

 $\sim$ 

 $\hat{\mathbf{v}}$ 

 $\ddot{\phantom{a}}$ 

![](_page_48_Picture_66.jpeg)

 $\cdot$  .

![](_page_49_Picture_34.jpeg)

 $\ddot{\phantom{a}}$ 

![](_page_49_Picture_35.jpeg)

 $24(1)$ 

 $24(1)$ 

 $24(1)$ 

 $\ddot{\phantom{0}}$ 

 $\ddot{\phantom{0}}$ 

![](_page_50_Picture_242.jpeg)

 $\bar{\mathcal{A}}$ 

![](_page_51_Picture_94.jpeg)

TIOA.7!: 18(1)

 $\ddot{\phantom{0}}$ 

 $\ddot{\phantom{1}}$ 

 $\bullet$ 

 $\ddot{\phantom{0}}$ 

o

![](_page_52_Picture_47.jpeg)